ПЕРВОЕ ВЫСШЕЕ ТЕХНИЧЕСКОЕ УЧЕБНОЕ ЗАВЕЛЕНИЕ РОССИИ

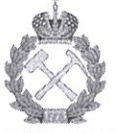

# МИНИСТЕРСТВО НАУКИ И ВЫСШЕГО ОБРАЗОВАНИЯ РОССИЙСКОЙ ФЕДЕРАЦИИ

федеральное государственное бюджетное образовательное учреждение высшего образования САНКТ-ПЕТЕРБУРГСКИЙ ГОРНЫЙ УНИВЕРСИТЕТ

СОГЛАСОВАНО Руководитель программы

аспирантуры

доцент Е.Н. Быкова

**УТВЕРЖДАЮ** 

Лекан

строительного факультета доцент П.А. Деменков

# РАБОЧАЯ ПРОГРАММА ДИСЦИПЛИНЫ

# ИННОВАЦИОННЫЕ ТЕХНОЛОГИИ В ЗЕМЛЕУСТРОИТЕЛЬНОЙ И КАДАСТРОВОЙ ДЕЯТЕЛЬНОСТИ

### Подготовка научных и научно-педагогических кадров в аспирантуре

Область науки:

Группа научных специальностей:

Научная специальность:

Отрасли науки:

Форма освоения программы аспирантуры:

Срок освоения программы аспирантуры:

1. Естественные науки

1.6. Науки о Земле и окружающей среде

1.6.15. Землеустройство, кадастр и мониторинг

земель

Технические

Очная

3 года

Составитель:

к.т.н., доц. Балтыжакова Т.И.

Санкт-Петербург

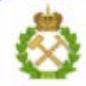

ДОКУМЕНТ ПОДПИСАН УСИЛЕННОЙ КВАЛИФИЦИРОВАННОЙ ЭЛЕКТРОННОЙ ПОДПИСЬЮ

Сертификат: 00F3 503F 985D 6537 76D4 6643 BD9B 6D2D IC Владелец: Пашкевич Наталья Владимировна<br>Действителен: с 27.12.2022 по 21.03.2024

Рабочая программа дисциплины «Инновационные технологии в землеустроительной и кадастровой деятельности» составлена в соответствии:

- с требованиями Приказа Министерства науки и высшего образования Российской Федерации от 20.10.2021 г. № 951 «Об утверждении федеральных государственных требований к структуре программ подготовки научных и научно-педагогических кадров в аспирантуре (адъюнктуре), условиям их реализации, срокам освоения этих программ с учетом различных форм обучения, образовательных технологий и особенностей отдельных категорий аспирантов» и Постановления Правительства Российской Федерации от 30.11.2021 г. № 2122 «Об утверждении Положения о подготовке научных и научнопедагогических кадров в аспирантуре»;

- на основании учебного плана подготовки научных и научно-педагогических кадров в аспирантуре по научной специальности 1.6.15. Землеустройство, кадастр и мониторинг земель.

Составитель:

к.т.н., доц. Т.И. Балтыжакова

Рабочая программа рассмотрена и одобрена на заседании кафедры землеустройства и кадастров «13» сентября 2022 г., протокол № 1.

Рабочая программа согласована:

Декан факультета аспирантуры и докторантуры

Заведующий кафедрой землеустройства и кадастров

к.т.н. В.В. Васильев

д.э.н., доц. Е.Н. Быкова

# **1. ЦЕЛИ И ЗАДАЧИ ДИСЦИПЛИНЫ**

**Цель изучения дисциплины** – формирование у аспирантов знаний об инновационных технологиях, применяемых в сфере кадастра и землеустройства, в России и в ведущих странах мира, подготовка выпускника аспирантуры к применению и внедрению инновационных технологий в профессиональной, научной и преподавательской деятельности.

#### **Основные задачи дисциплины:**

- изучить основные инновационные технологии, применяемые в сфере кадастра и землеустройства;

- способствовать пониманию аспирантами особенностей и специфики инноваций в сфере кадастра и землеустройства.

### **2. МЕСТО ДИСЦИПЛИНЫ В СТРУКТУРЕ ПРОГРАММЫ АСПИРАНТУРЫ**

Дисциплина является элективной и входит в состав составляющей «Элективные дисциплины (модули), в том числе элективные, факультативные дисциплины (модули), дисциплины, направленные на подготовку к сдаче кандидатских экзаменов» образовательного компонента программы подготовки научных и научно-педагогических кадров в аспирантуре по научной специальности 1.6.15. Землеустройство, кадастр и мониторинг земель и изучается в 3 семестре.

### **3. ПЛАНИРУЕМЫЕ РЕЗУЛЬТАТЫ ОСВОЕНИЯ ДИСЦИПЛИНЫ И ТРЕБОВАНИЯ К НИМ**

В результате изучения дисциплины аспирант должен:

**знать**: тенденции развития кадастра и землеустройства;

**уметь:** применять инновационные технологии в сфере кадастра и землеустройства;

**владеть навыками:** внедрения инновационных технологий в кадастре и землеустройстве.

Уровень владения аспирантом знаниями, умениями и навыками по итогам освоения дисциплины определяется на основании результатов промежуточной аттестации в форме дифференцированного зачета.

Критерии оценивания уровня владения аспирантом знаниями, умениями и навыками по итогам освоения дисциплины приведены в разделе 6 настоящей программы.

# **4. СТРУКТУРА И СОДЕРЖАНИЕ ДИСЦИПЛИНЫ**

### **4.1. Объем дисциплины и виды учебной работы**

Общая трудоемкость дисциплины «Инновационные технологии в землеустроительной и кадастровой деятельности» с учетом промежуточной аттестации по дисциплине составляет 36 академических часов, 1 зачётная единица.

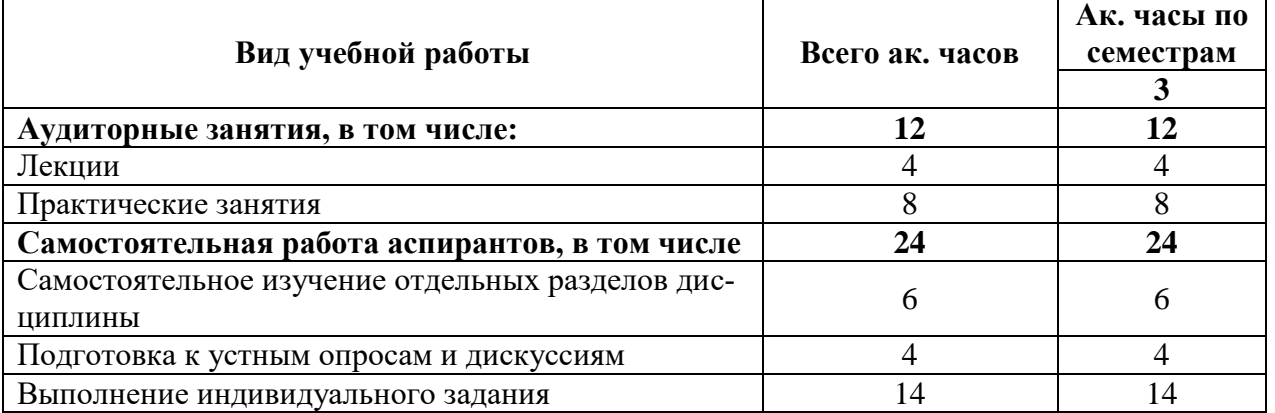

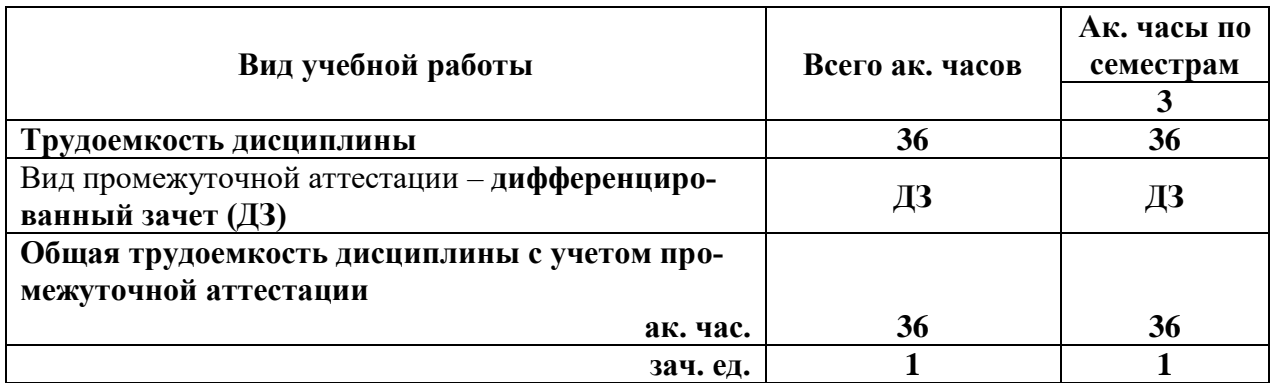

#### **4.2. Содержание дисциплины**

Учебным планом предусмотрены: лекции, практические занятия и самостоятельная работа.

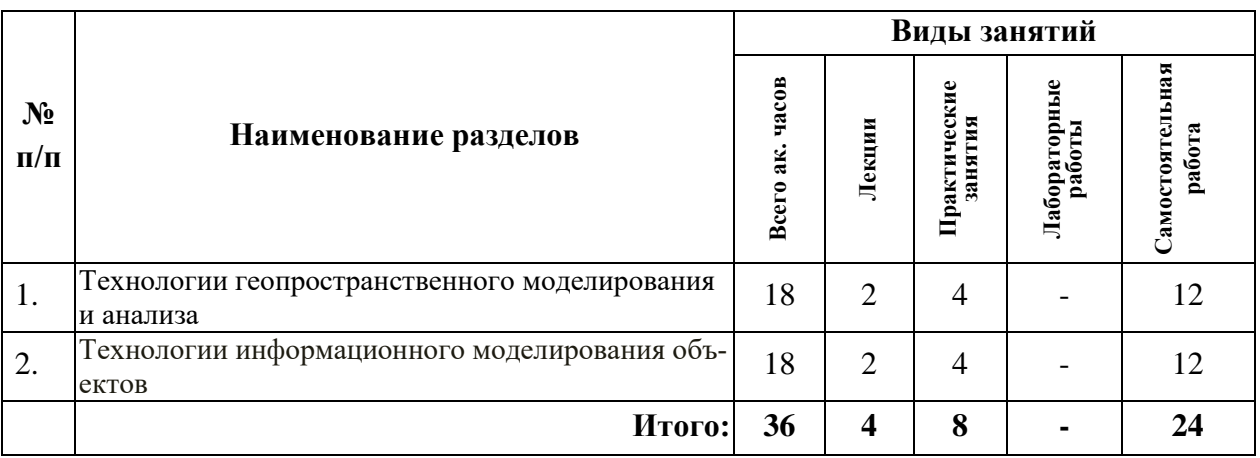

#### **4.2.1. Разделы дисциплины и виды занятий**

#### **4.2.2. Содержание разделов дисциплины**

Дисциплина включает 2 темы, содержание которых направлено на изучение инновационных технологий, применяемых и предполагаемых к внедрению для использования в сфере кадастра и землеустройства, а также практики внедрения инноваций и специфики инновационных технологий в сфере кадастра и землеустройства.

### **Тема 1. Технологии геопространственного моделирования и анализа**

Введение. Понятие о пространственном анализе территории. Возможности применения пространственного анализа в градостроительной деятельности. Классификация методов пространственного анализа. Пространственная статистика. Общие понятия пространственной статистики. Пространственная корреляция. Использование данных дистанционного зондирования Земли для анализа территории

### *Самостоятельная работа.*

Инновационные методы анализа окружения объектов. Возможности применения инновационных технологий геоинформационных систем и баз данных

### *Рекомендуемая литература:*

основная: [1-2]; дополнительная: [5-6].

**Тема 2. Технологии информационного моделирования объектов** 

История возникновения информационного моделирования зданий. Предшествующие методики и подходы в проектировании. Исторические и технологические предпосылки и условия появления ВІМ. Большая ВІМ и малая ВІМ. Информационное сопровождение жизненного цикла здания. ВІМ как новая технология эксплуатации объекта. Современное состояние использования и тенденции развития ВІМ в мировой практике.

#### Самостоятельная работа.

Выполнение индивидуального задания по освоению технологии информационного моделирования объектов.

### Рекомендуемая литература:

основная: [3-4]; дополнительная: [7].

## 5. ОБРАЗОВАТЕЛЬНЫЕ ТЕХНОЛОГИИ. ИСПОЛЬЗУЕМЫЕ ПРИ ИЗУЧЕНИИ ДИСЦИПЛИНЫ

При изучении дисциплины «Актуальные проблемы высшей школы» применяются:

Лекции, которые являются одним из важнейших видов учебных занятий и составляют основу теоретической подготовки аспирантов.

Цели лекционных занятий:

- дать систематизированные научные знания по дисциплине, акцентировать внимание на наиболее сложных вопросах дисциплины;

- стимулировать активную познавательную деятельность обучающихся, способствовать формированию их творческого мышления.

Консультации (текущая консультация, накануне дифференцированного зачета) является одной из форм руководства учебной работой аспирантов и оказания им помощи в самостоятельном изучении материала дисциплины, в ликвидации имеющихся пробелов в знаниях, задолженностей по текущим занятиям.

Текущие консультации проводятся преподавателем, ведущим занятия в учебной группе, и носят как индивидуальный, так и групповой характер.

Самостоятельная работа аспирантов направлена на углубление и закрепление знаний, полученных на лекциях, выработку навыков самостоятельного активного приобретения новых, дополнительных знаний, подготовку к предстоящим учебным занятиям и промежуточной аттестации.

# 6. ОЦЕНОЧНЫЕ СРЕДСТВА ДЛЯ ТЕКУЩЕГО КОНТРОЛЯ УСПЕВАЕМОСТИ И ПРОМЕЖУТОЧНОЙ АТТЕСТАЦИИ ПО ИТОГАМ ОСВОЕНИЯ ДИСЦИПЛИНЫ

#### 6.1. Проведение текущего контроля успеваемости

Текущий контроль используется для оценки хода и уровня достижения аспирантом планируемых результатов освоения дисциплины.

Текущий контроль осуществляется в ходе учебного процесса, консультирования аспирантов и проверки выполнения самостоятельной работы.

Основными формами текущего контроля по дисциплине являются:

— устный опрос аспиранта по контрольным вопросам (устный ответ);

- участие аспиранта в дискуссиях по темам дисциплины (устный ответ).

# 6.2. Примерный перечень вопросов для текущего контроля успеваемости Тема 1. «Технологии геопространственного моделирования и анализа»

1. Что такое геоинформационная система?

### 2. Какова особенность хранения пространственных данных?

3. Что такое данные?

### 4. Перечислите основные методы построения цифровых моделей рельефа.

- 5. Что представляет из себя GRID модель?
- 6. Что такое метаданные?
- 7. Что такое информация?

8. Как называется генерация изображений, в том числе и картографических, и иной графики на устройствах отображения (преимущественно на мониторе) на основе преобразования исходных цифровых данных с помощью специальных алгоритмов?

### Тема 2. «Технологии информационного моделирования объектов»

1. Основные принципы и понятия информационного моделирования зданий.

- 2. Современные средства создания ВІМ-моделей.
- 3. Структура и взаимосвязь составных частей программного комплекса Revit.

4. Основные программы конструктивных расчетов ВІМ-моделей и их характеристики.

5. Основные программы технологических расчетов ВІМ-моделей и их характеристики.

6. Методика многопользовательской работы по созданию информационной модели.

7. Многовариантное проектирование в рамках одной модели.

8. Особенности моделирования жилых и общественных зданий.

9. Особенности моделирования промышленных зданий.

10. Особенности моделирования малоэтажных зданий.

11. Особенности моделирования зданий и памятников архитектуры

### 6.3. Критерии оценивания устных ответов аспирантов

Развернутый ответ аспиранта должен представлять собой связное, логически последовательное сообщение на определенную тему, показывать его умение применять определения, правила в конкретных случаях.

При оценке устного ответа аспиранта необходимо руководствоваться следующими критериями:

1) полнота и правильность ответа;

2) степень осознанности, понимания изучаемого материала;

3) знание терминологии и правильное ее использование;

4) соответствие требованиям рабочей программы по дисциплине.

Оценка «зачтено» за устный ответ ставится, если аспирант:

1) ориентируется в излагаемом материале, владеет базовой терминологией в объеме, предусмотренном рабочей программой дисциплины;

2) обнаруживает понимание материала, может обосновать свои суждения, подкрепляет теоретические положения примерами;

3) умеет структурировать содержание ответа в соответствии с поставленным вопросом:

4) не допускает (или допускает немногочисленные негрубые) ошибки при анализе языковых фактов; способен исправить допущенные им ошибки при помощи уточняющих вопросов преподавателя.

# 6.4. Порядок проведения дифференцированного зачета

Дифференцированный зачет используется для оценки соответствия результатов освоения дисциплины аспирантом планируемым.

Дифференцированный зачет проводится путем оценивания представления аспирантом индивидуального задания.

Задание выдается преподавателем и состоит из письменного выполнения следующих элементов:

- индивидуальный план работы преподавателя (фрагмент за семестр по одной дисциплине);

- календарный план занятий по дисциплине на семестр;

- рабочая программа дисциплины (фрагмент)

- план проведения занятия (любой формы);

- презентация занятия.

Аспирант в установленный преподавателем срок сдает преподавателю выполненное индивидуальное задание для проверки. При положительном результате проверки аспирант представляет презентацию и обсуждает выполненное индивидуальное задание с преподавателем, по итогам презентации и обсуждения преподаватель выставляет оценку. Оценка объявляется аспиранту и заносится в зачетную ведомость.

Выполненные индивидуальные задания в электронном виде и на бумажном носителе хранятся на кафедре электроэнергетики и электромеханики.

**6.5. Критерии и процедура оценивания результатов дифференцированного зачета**

Оценки за представление аспирантом индивидуального задания выставляются, исходя из следующих критериев:

— **«отлично»**: если аспирант глубоко и прочно усвоил весь программный материал лекций и демонстрирует это в задании, все документы выполнены без ошибок, последовательно, грамотно и логически построены, излагает свои решения, хорошо их объясняя и обосновывая;

— **«хорошо»**: если аспирант твердо знает программный материал, не допускает существенных неточностей в его изложении, использует ограниченный круг источников, вместо своего решения в задании излагает одно из стандартных.

— **«удовлетворительно»**: если аспирант поверхностно усвоил основной материал лекций, не знает деталей, допускает неточности, при разработке задания привлекает мало оригинального материала, пользуясь, в основном, стандартными решениями и формулировками;

— **«неудовлетворительно»**: если аспирант не знает значительной части программного материала, в задании допущены существенные ошибки, с большими затруднениями выполняет или, по существу, не выполняет задания, не может его объяснить.

## **7. ПЕРЕЧЕНЬ УЧЕБНОЙ ЛИТЕРАТУРЫ И РЕСУРСОВ СЕТИ «ИНТЕРНЕТ»**

#### **7.1. Основная литература**

1. Балтыжакова, Т. И. Основы геоинформатики: [Электронный ресурс] учебное пособие / Т. И. Балтыжакова. — Москва : Ай Пи Ар Медиа, 2022. — 114 c. — ISBN 978-5- 4497-1591-3 - https://www.iprbookshop.ru/119109.html

2.Малыгина, О. И. Информационные компьютерные технологии, применяемые в землеустройстве и кадастре : [Электронный ресурс] учебное пособие / О. И. Малыгина. — Новосибирск: СГУГиТ, 2021. — 56 с. — ISBN 978-5-907320-83-3. — Текст: электронный // Лань : электронно-библиотечная система. — URL: https://e.lanbook.com/book/222350 (дата обращения: 28.06.2022). — Режим доступа: для авториз. пользователей.

3. Бусел, И. А. Инженерно-геологические основы BIM-технологий: [Электронный ресурс] монография / И. А. Бусел. — Вологда: Инфра-Инженерия, 2021. — 408 с. — ISBN 978-5-9729-0658-1. — Текст : электронный // Лань: электронно-библиотечная система. — URL: https://e.lanbook.com/book/192674 (дата обращения: 28.06.2022). — Режим доступа: для авториз. пользователей.

4. Талапов, В. В. Технология BIM: суть и особенности внедрения информационного моделирования зданий: [Электронный ресурс] учебное пособие / В. В. Талапов. — Москва: ДМК Пресс, 2015. — 410 с. — ISBN 978-5-97060-291-1. — Текст: электронный // Лань: электронно-библиотечная система. — URL: https://e.lanbook.com/book/93274 (дата обращения: 28.06.2022). — Режим доступа: для авториз. пользователей.

### **7.2. Дополнительная литература**

5. 1. [Michael J de Smith,](https://www.amazon.com/s/ref=dp_byline_sr_book_1?ie=UTF8&field-author=Michael+J+de+Smith&text=Michael+J+de+Smith&sort=relevancerank&search-alias=books) [Michael F Goodchild,](https://www.amazon.com/s/ref=dp_byline_sr_book_2?ie=UTF8&field-author=Michael+F+Goodchild&text=Michael+F+Goodchild&sort=relevancerank&search-alias=books) [Paul A Longley.](https://www.amazon.com/s/ref=dp_byline_sr_book_3?ie=UTF8&field-author=Paul+A+Longley&text=Paul+A+Longley&sort=relevancerank&search-alias=books) Geospatial Analysis: A Comprehensive Guide — Электрон. Дан. https://spatialanalysisonline.com/HTML/index.htm.

6. Брэдшоу, Ш. Mongo DB Полное руководство : руководство [Электронный ресурс] / Ш. Брэдшоу, Й. Брэзил, К. Ходоров ; перевод с английского Д. А. Беликова. — Москва: ДМК Пресс, 2020. — 540 с. — ISBN 978-5-97060-792-3. — Текст: электронный // Лань: электронно-библиотечная система. — URL: https://e.lanbook.com/book/179483 (дата обращения: 28.06.2022). — Режим доступа: для авториз. пользователей.

7. Талапов, В. В. Основы BIM: введение в информационное моделирование зданий: [Электронный ресурс] учебное пособие / В. В. Талапов. — Москва: ДМК Пресс, 2011. — 392 с. — ISBN 978-5-94074-692-8. — Текст: электронный // Лань: электроннобиблиотечная система. — URL: https://e.lanbook.com/book/1330 (дата обращения: 28.06.2022). — Режим доступа: для авториз. пользователей.

### **7.3. Учебно-методическое обеспечение самостоятельной работы аспиранта**

— Методические указания для самостоятельной работы аспирантов;

— Индивидуальные задания по дисциплине.

### **7.4. Ресурсы сети «Интернет»**

1. Информационная справочная система «Консультант плюс».

2. Библиотека ГОСТов www.gostrf.com.

3. Сайт Российской государственной библиотеки. http://www.rsl.ru/.

4. Сайт Государственной публичной научно-технической библиотеки России. http://www.gpntb.ru/.

5. Каталог образовательных интернет ресурсов http://www.edu.ru/modules.php.

6. Электронные библиотеки: http://www.pravoteka.ru/, http://www.zodchii.ws/, http://www.tehlit.ru/.

7. Специализированный портал по информационно-коммуникационным технологиям в образовании http://www.ict.edu.ru.

#### **7.5. Электронно-библиотечные системы:**

-ЭБС издательства «Лань»<https://e.lanbook.com/>

-ЭБС издательства «Юрайт»<https://biblio-online.ru/>

-ЭБС «Университетская библиотека онлайн»<https://biblioclub.ru/>

-ЭБС «ZNANIUM.COM» https://znanium.com

-ЭБС «IPRbooks» https://iprbookshop.ru

-ЭБС «Elibrary» https://elibrary.ru

-Автоматизированная информационно-библиотечная система «Mark -SQL»

https://informsystema.ru

-Система автоматизации библиотек «ИРБИС 64» https://elnit.org

#### **7.6 Современные профессиональные базы данных:**

-Электронная база данных Scopus https://scopus.com -«Clarivate Analytics» https://Clarivate.com -«Springer Nature» http://100k20.ru/products/journals/

#### **7.7 Информационные справочные системы:**

1. Система ГАРАНТ: информационный правовой портал [Электронный ресурс]. – Электр.дан.<http://www.garant.ru/>

2. Консультант Плюс: справочно - поисковая система [Электронный ресурс]. – Электр.дан. [www.consultant.ru/](http://www.consultant.ru/)

3. ООО «Современные медиа-технологии в образовании и культуре». http://www.informio.ru/.

4. Программное обеспечение Норма CS «Горное дело и полезные ископаемые» https://softmap.ru/normacs/normacs-gornoe-delo-i-poleznye-iskopaemye/

5. Информационно-справочная система «Техэксперт: Базовые нормативные документы» http://www.cntd.ru/.

### **8. МАТЕРИАЛЬНО-ТЕХНИЧЕСКОЕ ОБЕСПЕЧЕНИЕ ДИСЦИПЛИНЫ**

# **8.1. Аудитории для проведения лекционных занятий, консультаций, текущего контроля и промежуточной аттестации**

Аудитория для проведения лекционных занятий: 69 посадочных мест, Стул – 70 шт., стол – 21 шт., доска маркерная – 2 шт. Доступ к сети «Интернет», в электронную информационно-образовательную среду Университета.

Перечень лицензионного программного обеспечения:

Microsoft Windows 10 Professional Корпорация Майкрософт, срок полезного использования – бессрочно.

Microsoft Office Standard 2019 Russian Корпорация Майкрософт срок полезного использования – бессрочно.

Антивирусное программное обеспечение Kaspersky Endpoint Security срок полезного использования – 17.12.21 - 17.12.22.

Аудитория для самостоятельной работы, групповых и индивидуальных консультаций, текущего контроля и промежуточной аттестации: 13 посадочных мест, Стул – 25 шт., стол – 2 шт., стол компьютерный – 13 шт., шкаф – 2 шт., доска аудиторная маркерная – 1

шт., АРМ учебное ПК (монитор + системный блок) – 14 шт. Доступ к сети «Интернет», в электронную информационно-образовательную среду Университета.

Перечень лицензионного программного обеспечения:

Microsoft Windows 10 Professional Корпорация Майкрософт, срок полезного использования – бессрочно.

Microsoft Office Standard 2019 Russian Корпорация Майкрософт срок полезного использования – бессрочно.

Антивирусное программное обеспечение Kaspersky Endpoint Security срок полезного использования – 17.12.21 - 17.12.22.

# **8.2. Помещения для самостоятельной работы**

1. Оснащенность помещения для самостоятельной работы: 13 посадочных мест. Стул – 25 шт., стол – 2 шт., стол компьютерный – 13 шт., шкаф – 2 шт., доска аудиторная маркерная – 1 шт., АРМ учебное ПК (монитор + системный блок) – 14 шт. Доступ к сети «Интернет», в электронную информационно-образовательную среду Университета.

Перечень лицензионного программного обеспечения:

Microsoft Windows 10 Professional Корпорация Майкрософт, срок полезного использования – бессрочно.

Microsoft Office Standard 2019 Russian Корпорация Майкрософт срок полезного использования – бессрочно.

Антивирусное программное обеспечение Kaspersky Endpoint Security срок полезного использования – 17.12.21 - 17.12.22.

2. Оснащенность помещения для самостоятельной работы: 17 посадочных мест. Доска для письма маркером – 1 шт., рабочие места студентов, оборудованные ПК с доступом в сеть университета – 17 шт., мультимедийный проектор – 1 шт., АРМ преподавателя для работы с мультимедиа – 1 шт. (системный блок, мониторы – 2 шт.), стол – 18 шт., стул – 18 шт. Доступ к сети «Интернет», в электронную информационно-образовательную среду Университета.

Перечень лицензионного программного обеспечения:

Microsoft Windows 10 Professional Корпорация Майкрософт, срок полезного использования – бессрочно.

Microsoft Office Standard 2019 Russian Корпорация Майкрософт срок полезного использования – бессрочно.

Антивирусное программное обеспечение Kaspersky Endpoint Security срок полезного использования – 17.12.21 - 17.12.22.

# **8.3. Помещения для хранения и профилактического обслуживания оборудования**

1. Центр новых информационных технологий и средств обучения:

Оснащенность: персональный компьютер – 2 шт. (доступ к сети «Интернет»), монитор – 4 шт., сетевой накопитель – 1 шт., источник бесперебойного питания – 2 шт., телевизор плазменный Panasonic – 1 шт., точка Wi-Fi – 1 шт., паяльная станция – 2 шт., дрель – 5 шт., перфоратор – 3 шт., набор инструмента – 4 шт., тестер компьютерной сети – 3 шт., баллон со сжатым газом – 1 шт., паста теплопроводная – 1 шт., пылесос – 1 шт., радиостанция – 2 шт., стол – 4 шт., тумба на колесиках – 1 шт., подставка на колесиках – 1 шт., шкаф – 5 шт., кресло – 2 шт., лестница Alve – 1 шт.

Перечень лицензионного программного обеспечения:

Microsoft Windows 10 Professional Корпорация Майкрософт, срок полезного использования – бессрочно.

Microsoft Office Standard 2019 Russian Корпорация Майкрософт срок полезного использования – бессрочно.

Антивирусное программное обеспечение Kaspersky Endpoint Security срок полезного использования – 17.12.21 - 17.12.22.

2. Центр новых информационных технологий и средств обучения:

Оснащенность: стол – 5 шт., стул – 2 шт., кресло – 2 шт., шкаф – 2 шт., персональный компьютер – 2 шт. (доступ к сети «Интернет»), монитор – 2 шт., МФУ – 1 шт., тестер компьютерной сети – 1 шт., баллон со сжатым газом – 1 шт., шуруповерт – 1 шт.

Перечень лицензионного программного обеспечения:

Microsoft Windows 10 Professional Корпорация Майкрософт, срок полезного использования – бессрочно.

Microsoft Office Standard 2019 Russian Корпорация Майкрософт срок полезного использования – бессрочно.

Антивирусное программное обеспечение Kaspersky Endpoint Security срок полезного использования – 17.12.21 - 17.12.22.

3. Центр новых информационных технологий и средств обучения:

Оснащенность: стол – 2 шт., стулья – 4 шт., кресло – 1 шт., шкаф – 2 шт., персональный компьютер – 1 шт. (доступ к сети «Интернет»), веб-камера Logitech HD C510 – 1 шт., колонки Logitech – 1 шт., тестер компьютерной сети – 1 шт., дрель – 1 шт., телефон – 1 шт., набор ручных инструментов – 1 шт.

Перечень лицензионного программного обеспечения:

Microsoft Windows 10 Professional Корпорация Майкрософт, срок полезного использования – бессрочно.

Microsoft Office Standard 2019 Russian Корпорация Майкрософт срок полезного использования – бессрочно.

Антивирусное программное обеспечение Kaspersky Endpoint Security срок полезного использования – 17.12.21 - 17.12.22.